## **AutoCAD Crack With License Code Free**

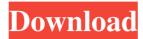

## **AutoCAD Crack + License Key [Win/Mac]**

AutoCAD is used in the engineering and design of architectural projects, and by military, medical, utilities, transportation, telecommunications and entertainment industries. It is used in publishing, manufacturing, food processing and logistics, construction, real estate and home improvement. AutoCAD has been around since 1982. While it is still considered a niche product, it is used by many millions of professionals and hobbyists across many disciplines. In October 2016, Autodesk acquired the intellectual property rights to AutoCAD from 3D Systems, and rebranded the application as Autodesk AutoCAD. The current version of AutoCAD is 2019, released in June 2018. It is available for Windows, macOS, iOS and Android and Web. AutoCAD is a complex application which supports many different functions and options, so it is best to read the documentation and do a tutorial to learn the features. However, there are a few quick tips to help you quickly get started with the most common operations. Importing and Exporting Any type of file that can be imported and exported in AutoCAD will work in it. This includes drawings, blocks, blocks that define drawings, and DXF and DWG files. When you import a drawing, the software will try to determine the type of file you are importing and perform the import using the file extension, so if you are unsure, you can always check the file properties before importing. You

can export a drawing in a variety of formats, depending on the version of AutoCAD you are using. Exporting a drawing: You can export to various file types, including DXF, DWG and PostScript. You can also export as images, which is useful for sharing the project with others. You can choose which elements should be exported, which includes the blocks that define the drawings, text, layers, areas and hyperlinks. You can also control what should be exported as text, such as the file name and line breaks. You can export to a variety of formats, including DXF (AutoCAD), DWG (AutoCAD), Raster Image (AutoCAD), PostScript (AutoCAD), and Paper Space (AutoCAD). Using the Custom Toolbars The Custom Toolbar option allows you to add commands and features to AutoCAD, as long as the feature is part of the Autodesk product line. Custom toolbars help you

AutoCAD Crack+ With License Key [Updated-2022]

VBA and MS Excel With Microsoft Windows, AutoCAD Cracked Version can read and write to a variety of Microsoft Excel spreadsheets as well as its own CSV format and GraphML. Both the CSV and GraphML formats are based on XML, which can also be exchanged between AutoCAD Crack For Windows and Microsoft Office-based products. AutoCAD Full Crack for Mac AutoCAD Crack Free Download can also

be used on Apple Macintosh computers running OSX version 10.10 or higher. The Mac versions of AutoCAD 2022 Crack are now developed by Aleph Objects, a company based in Sydney, Australia. AutoCAD for Mac includes the AutoCAD application, various add-on products and updates to the original AutoCAD toolbars. AutoCAD for Mac uses a new, simplified user interface, which makes it easier to learn and use. AutoCAD for Mac also includes the following applications: The application can read and write to Microsoft Excel spreadsheets as well as its own CSV format and GraphML. AutoCAD LT AutoCAD LT was the first AutoCAD program in history that was entirely free of charge and was also the first CAD program with no price tag whatsoever. It was developed and released as a freebie by Autodesk from the company's first headquarters in Emeryville, California. AutoCAD LT did not have the sophisticated functionality of the following products, but it did include many of the features required for a general design program for the CADto-CAD design, drafting and fabrication environments. The application's design environment could support many kinds of 2D and 3D drawing projects such as mechanical, architectural, mechanical engineering, construction, and others. It also supported shape and surface editing tools, section and surface splines, feature editing tools, and full-scale 2D and 3D construction tools. The capability to open and edit CAD files from other software was a key selling point for AutoCAD LT. It was an import and

export tool for DWG, DXF, and both OBJ and STL models. However, despite its function as a design program, AutoCAD LT is not intended for the production of technical drawings. While the application provides features for "on-paper" technical drawing, it does not have the capability to open and edit a range of other files. AutoCAD LT was developed primarily as a CAD program for design and drafting. Its first release was an application specifically targeted for engineers a1d647c40b

## **AutoCAD Crack+ [April-2022]**

2. Open Autodesk Autocad, Go to File > Options > Design Options and check the box "Allow Design & Manufacturing Documents To Be Converted Into.PDF &.DWG Files. 3. Select "Other Types" and add: "Autodesk ACS PDF/DWG/PS/AI4." Click OK. 4. Click Tools > Convert to PDF/DWG. Specify the following settings: "ACS D2D", "Autodesk AC3D", "PDF Only". Click OK. 5. In this example, we are going to save the output.pdf file, but you can save it to any location you like. Click Yes when asked "Save file to desktop." 6. Open the pdf file, you will see a warning message: "Warning! The file cannot be opened with a PDF reader for this type of file. Please use the pdf converter with your Acrobat Reader if you wish to open this file." Click Yes. 7. Save the file on the Desktop. 8. Close the pdf file. 9. Extract the content of the file "acadDwg.pdf" to a folder on the desktop. 10. Create a new folder on the desktop. 11. Copy the file "acadDwg.pdf" to the folder you just created. 12. Make sure the folder contains the two documents: "acadDwg.pdf" and "acadDwg.dwg" 13. Rename the file "acadDwg.dwg" to "acadDwg2.dwg". 14. Rename the folder you created to something like "acadDwg". 15. Create a new folder on

What's New In AutoCAD?

Integrated AutoCAD for Office 365: Bring AutoCAD to Office 365 with an app from Autodesk that automatically syncs data and features between PC and mobile devices. Import and edit 2D and 3D drawings in the cloud. (video: 7:21 min.) NEW CUSTOMIZABLE JAVASCRIPT LIBRARIES: Add and use your own custom JavaScript libraries to extend your favorite applications. AutoCAD works with any web browser that supports the canvas element and the JavaScript object tag. (video: 7:21 min.) Click to enlarge CADDITIZATION Take advantage of new collaboration and smart tools to plan and build complex designs. Get detailed 2D views, high resolution 3D models, and more. (video: 3:44 min.) SCHEDULER Plan and build more efficiently with AutoCAD's new Scheduler, which includes the ability to plan for specific times, view schedules for upcoming jobs, and generate reports about your current work. (video: 2:40 min.) SCRIPTING SUPPORT Create applications in AutoCAD with familiar programming language such as Visual Basic, Visual C#, and JavaScript. AutoCAD understands the language, allowing you to extend its functionality by writing your own customizations, customizing interfaces, and extending other Autodesk applications. (video: 2:22 min.) CUSTOMIZE THE WORKFLOW Provide features to interact with people at the workbench by adding command buttons, menu items, and other controls. Call on the designer's tools to create a new control or alter an existing one. (video: 6:46 min.) APPLICATION MANAGEMENT Put

your design on hold by saving drawings for future reference. As you save a drawing, it's automatically added to a separate "jobs" folder. Reopen the drawing at any time and resume from that point. (video: 3:08 min.) START A NEW PROJECT Start a new project without opening AutoCAD. Choose the template you want to start with and save your new project to the cloud. When you reopen a project in AutoCAD, you'll be back where you were when you left. (video: 3:48 min.) SECTION VIEWS Extend the 3D viewport with custom

## **System Requirements:**

Minimum: CPU: Intel Pentium G2030 2.0Ghz / AMD Athlon 64 X2 5600+ 2.8Ghz Memory: 2 GB RAM OS: Windows XP or higher Graphics: DirectX 8.1 Hard Disk: 8 GB available space DirectX: DirectX 9.0c Connection: High Speed Internet Connection Sound Card: DirectX 9.0c Compatible Additional Notes: Recommended: CPU: Intel Pentium G3000 3.

Related links: